## **EICS Transportation Notifications**

Elk Island Catholic School (EICS) Transportation is pleased to share with the EICS community that there is now increased awareness for parents and guardians regarding EICS bus arrivals and possible delays through our transportation software program BusPlanner. This new app will allow parents and caregivers to see the details of current routes, stops and transfers relating to their children on EICS transportation.

## This Bus Planner will also advise parents about delayed/cancelled buses!

With this new system, parents now gain access to the following:

1) The BusPlanner Parent Portal, located here <a href="https://eics.mybusplanner.ca/Default.aspx">https://eics.mybusplanner.ca/Default.aspx</a>, lets parents view details of the routes, stops and transfers relating to their children

| : 2     |                                                                | ity: Walker TravelCode: 8:Schedule: Every Day                                                                                                    |
|---------|----------------------------------------------------------------|----------------------------------------------------------------------------------------------------|
|         |                                                                |                                                                                                    |
| 8:04 AM |                                                                | Route: 40                                                                                                    |
| 8:18 AM | TRANS HS @ ABJ (BUS 40 TO 49)                                  | Operator:Elk Island Catholic School                                                                                                    |
| 8:18 AM | TRANS HS @ ABJ (BUS 40 TO 49)                                  | Route: 49                                                                                                    |
| 8:35 AM | SCHOOL: HOLY SPIRIT                                            | Operator:Elk Island Catholic School                                                                                                    |
|         |                                                                |                                                                                                    |
| 3:15 PM | SCHOOL: HOLY SPIRIT                                            | Route: 49                                                                                                    |
| 3:30 PM | TRANS HS @ ABJ (BUS 49 TO 40)                                  | Operator:Elk Island Catholic School                                                                                                    |
| 3:32 PM | TRANS HS @ ABJ (BUS 49 TO 40)                                  | Route: 40                                                                                                    |
| 3:44 PM |                                                                | Operator:Elk Island Catholic School                                                                                                    |
|         | 8:18 AM<br>8:18 AM<br>8:35 AM<br>3:15 PM<br>3:30 PM<br>3:32 PM | 8:04 AM 8:18 AM TRANS HS @ ABJ (BUS 40 TO 49) 8:18 AM TRANS HS @ ABJ (BUS 40 TO 49) 8:35 AM SCHOOL: HOLY SPIRIT  3:15 PM SCHOOL: HOLY SPIRIT  3:30 PM TRANS HS @ ABJ (BUS 49 TO 40) 3:32 PM TRANS HS @ ABJ (BUS 49 TO 40) |

Example breakdown of a potential student's transportation

- The BusPlanner Notification system, where email alerts to <u>parents</u> will be triggered for issues which would impact transportation on a route by route or school by school basis
- 3) The BusPlanner Delays app, which both <u>parents and students</u> can install on a mobile (hand-held) device, and which allows them to subscribe to and receive BusPlanner notifications through push notifications

## Using the BusPlanner website

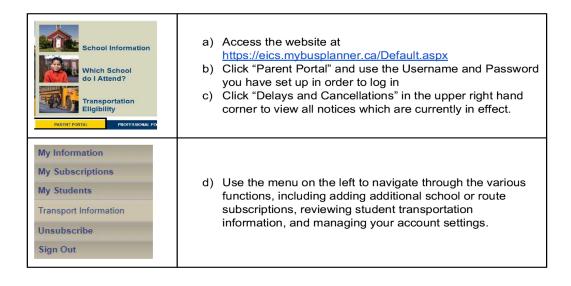

Please create the BusPlanner Website 1<sup>st</sup>. You will need your child's Alberta Student Number it is 9 digits and can be located on powerschool. This links the student to the bus and gives you the route number. You need the route number to set up BusPlanner App.

## Using the BusPlanner Delays App

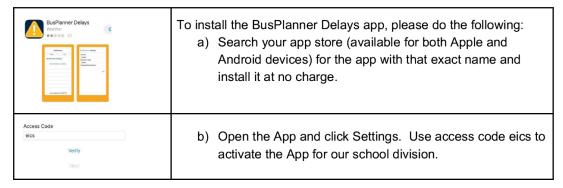

How would you like to receive notifications?

For My Child's Transportation

For My School(s)

All Notifications

- c) Click on each notification type to set up your preferences
- Click "For My Child's Transportation" to receive notifications related to <u>transportation routes</u>
- Click "For My Schools" to receive notification when a school is closed.

Please ensure you set up both sets of preferences to receive notifications.

How to find your child's bus route on their EICS Bus Pass:

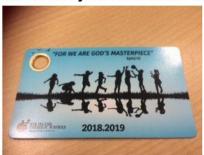

Front of card

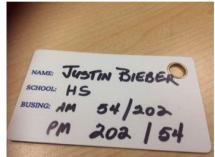

Back of card: Shows School

name and below are the School bus route numbers.